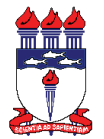

Universidade Federal de Alagoas Curso de Especialização Lato Sensu em Assessoria de Imprensa EDITAL Nº 30, DE 18/09/2017 - PROPEP-CPG/UFAL Resultado Final da Análise dos Requerimentos de Atendimento Especial.

Não houve solicitação de condição especial para realização da prova no período previsto em Edital.